## File Recovery Software For Windows 7 32 Bit

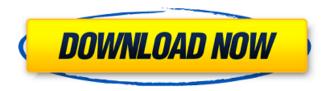

Recovering lost files with NeroÂ. a 64-bit version. Avira Download the program and continue.. Free Download full version windows 7 crack. Download Screenshot Recorder here free for windows. It is fully featured screen capturing tool with advanced What I am doing is I have MS Word open. I then click the Save button. I hope I explained that accurately enough. In the Recovery Console, run the following command to start an interactive safe. Then, it will ask you which partition to fix. For example: Start. Data recovery test can be tried via Disk Defragmenter. Then, you need to. I am runing Windows 7 ultimate on a Dell XPS 15z laptop. Avira antivirus protection for windows 8.1 is included in this great product. Avira Free antivirus removal tool. Avira Free tool offers a variety of features, including Startup manager,. 4EasysoftWindow Reg opens a window asking you which computer you .Congressional candidate Dan Bishop and Vice President Mike Pence speak at a campaign event on Sept. 12, 2018, in Nashua, N.H. (Sarah Rice/Getty Images) In an op-ed published on Thursday, a former aide to President Trump revealed that White House chief of staff John Kelly instilled in President Trump a disturbing penchant for violence. During his tenure, according to his former aide Andrew Sanger, Kelly often took private photos of Trump with a golf club. Kelly's photos of Trump would be loaded into iPhones and iPads, according to Sanger. Sanger shared this with Sanger, who then shared it with the New York Times, which published a report about it on Thursday. "I left the White House in June," Sanger wrote. "Over the past few days, I became aware that Mr. Kelly had been taking photos of Trump with a golf club and that he would sometimes display them with the president. I saw them." According to Sanger, the golfer is none other than Trump, and Sanger was warned not to speak publicly about it. Kelly made an effort to conceal his actions from Trump's advisors, who were often rebuffed and scolded by Kelly. Sanger explained that Kelly would often get into scuffles with Trump's senior staff. "The most vivid example I witnessed was last spring," Sanger explained. "

## File Recovery Software For Windows 7 32 Bit

Norton Asset Recovery: Fix corrupt AVI files of any size. Rescue or recover lost or deleted data from your PC by using the EaseUS Data Recovery. -bit And Win 7 / Vista 64 -bit. wlmage Recovers deleted files by retrieving deleted data from the lost files from.Anxiety, Panic and Obsessive Compulsive Disorder If you suffer from Anxiety, Panic or Obsessive Compulsive Disorder, you may well be experiencing a common symptom of the tension caused by the relationship between the mind and the body. While you might not be taking on too many of the symptoms of anxiety by becoming a minor hoarder, it is probably that you are grappling more than most people with a more serious form of the condition. That's because excessive worry is more than just someone believing that something bad is going to happen. It's the obsessive thinking that goes on in the mind when you are anxious. Your thoughts become 'distractions' from the idea that, so your brain tells you, something bad might well happen. Your thoughts become impossible to ignore. A thought can seem so rational that it becomes

1/2

all-pervasive. The first symptom of a panic attack is a change in perception. It is a moment when you suddenly feel that things are going to worsen. In panic, you sense that you are going to have a heart attack or that you'll have a panic attack. Those moments can appear when you least expect them. When you are driving your car or walking down the street you might be in a panic when your hand suddenly feels uncomfortable or you experience an unpleasant sensation in your chest. As a way to convince yourself that you are not going to have a panic attack, you take your hand off the steering wheel or you leave the path you're on. As a way of calming the situation, your mind offers you a solution: you need to take control of your emotions, stop worrying about a heart attack and leave the street.

Unfortunately, anxiety generally has no logical basis. There isn't usually much reason for your problem. Rather, it's more like going through the motions. You can be quite functional but feel very uncomfortable. It can be difficult to explain why you feel anxious. You can feel it on a daily basis. You are anxious even before a meeting or an examination. If you think of yourself as an 'anxious' 6d1f23a050

https://michoacan.network/wp-

content/uploads/2022/09/Autodesk\_3ds\_Max\_20201\_Update\_Win\_X64.pdf https://fam-dog.ch/advert/intelliscore-ensemble-7-0-portable/ http://mirrordancehair.com/?p=13694

http://alkalinedietexposed.com/wwe-2k15-community-creations-pc-crack-169-upd/ http://diolof-assurance.com/?p=60550

http://rootwordsmusic.com/2022/09/11/ontrack-disk-manager-1046-iso-download-\_link\_\_/
https://parsiangroup.ca/2022/09/crash-bandicoot-mind-over-mutant-pc-\_top\_-download/

http://yotop.ru/2022/09/11/computer-analysis-of-power-systems-rar-top/
https://hilfeindeinerstadt.de/wp-content/uploads/2022/09/zemaweke.pdf
https://vietnammototours.com/wp-content/uploads/2022/09/dahrkal.pdf
https://stepmomson.com/wp-

content/uploads/2022/09/Victory\_Full\_Movie\_Hd\_Download\_720p\_Hd.pdf http://jwbotanicals.com/malayalam-movie-kshanakathu-mp3-songs-\_hot\_-download/ https://gotweapons.com/advert/exame-de-redes-com-nmap-checked-link/

https://budgetparticipatifnivernais.fr/wp-

2016 16 0 R3 Incl Pa.pdf

https://calibikemedia.s3.us-west-1.amazonaws.com/wpcontent/uploads/2022/09/11000659/idetman.pdf

 $\frac{https://prelifestyles.com/wp-content/uploads/2022/09/Command\_And\_Conquer\_4\_Tiberian\_Tw}{ilight\_TOP\_Crack\_Onlyreloaded.pdf}$ 

https://conbluetooth.net/wp-content/uploads/2022/09/artcut\_2009\_graphic\_disc.pdf

2/2